# **ANNEXE A**

# **PROTOCOLE DE MODÉLISATION**

# **TABLE DES MATIÈRES**

## **SECTION PAGE**

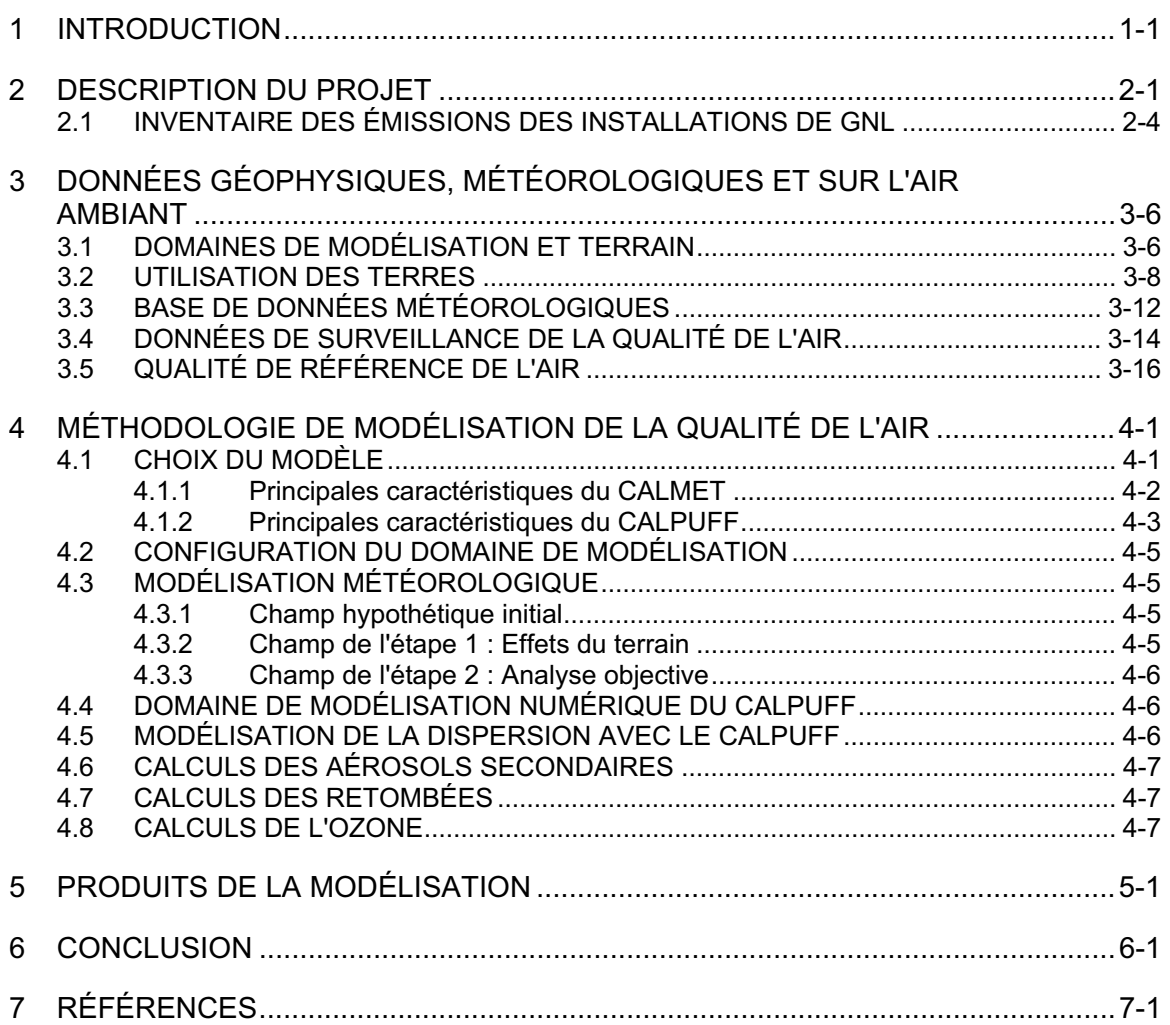

## **LISTE DES TABLEAUX**

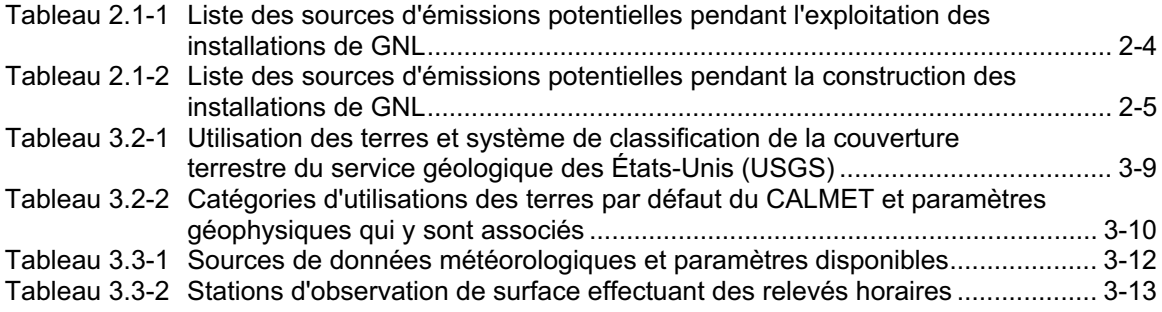

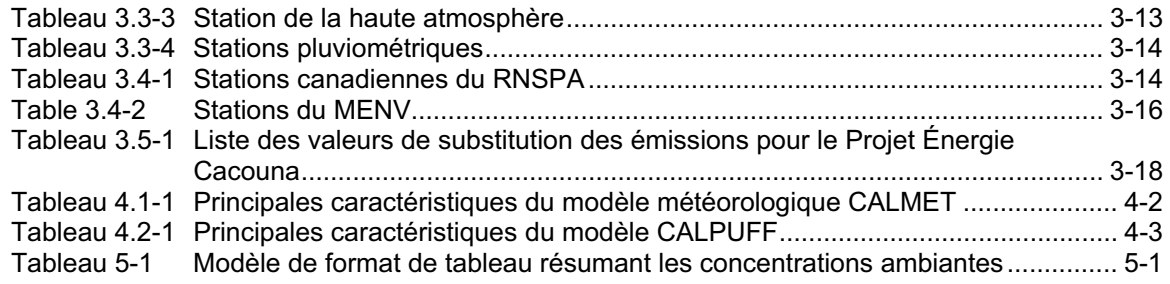

### **LISTE DES FIGURES**

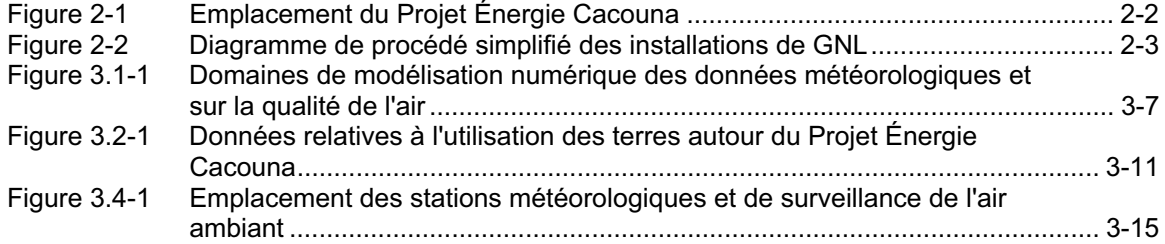

## **LISTE DES ANNEXES**

- Annexe A Paramètres de calcul et aiguillages préliminaires du modèle numérique CALPUFF
- Annexe B Paramètres de calcul et aiguillages préliminaires du modèle numérique CALMET

# **1 INTRODUCTION**

En partenariat avec Petro-Canada, TransCanada Pipelines a proposé la construction d'un terminal de gaz naturel liquéfié au port de Gros Cacouna, dans la province de Québec. L'étude d'impact sur l'environnement (ÉIE) du projet est en cours. L'ÉIE devra satisfaire à diverses exigences réglementaires fédérales, provinciales et municipales.

Le présent document vise à fournir un protocole d'évaluation des émissions dans l'atmosphère résultant de la construction et de l'exploitation du Projet Énergie Cacouna. Les émissions dans l'atmosphère comprendront notamment des particules (aussi bien  $PM_{10}$  que  $PM_{2.5}$ ), des oxydes d'azote (NO<sub>X</sub>), de l'anhydride sulfureux  $(SO<sub>2</sub>)$ , du monoxyde de carbone  $(CO)$  et des composés organiques volatils (COV). Pour déterminer les impacts potentiels des émissions de ces composés, on aura recours à une modélisation numérique de la dispersion.

L'analyse de modélisation évaluera les impacts sur la qualité de l'air et par voie de retombées dans la zone d'étude attribuables au projet, ainsi qu'à d'autres sources locales d'émissions. On ajoutera l'impact du Projet Énergie Cacouna aux niveaux d'émissions préexistants provenant de sources régionales existantes (niveaux de référence). Bien que la modélisation proposée permettra de calculer les concentrations ambiantes et les taux de déposition dans une région plus limitée autour du Projet Énergie Cacouna, les données météorologiques seront déterminées sur un domaine de 75 km sur 75.

Pour évaluer convenablement les impacts sur la qualité de l'air, on doit avoir recours à une approche de modélisation à l'état non stationnaire permettant d'évaluer les effets des variations spatiales dans les caractéristiques météorologiques et de surface (c.-à-d., dans la vallée du fleuve Saint-Laurent). Il est proposé d'utiliser les modèles à l'état non stationnaire CALMET et CALPUFF (Scire et al., 2000a,b) pour l'analyse de modélisation. Le ministère de l'Environnement (MENV) a approuvé l'application du CALPUFF pour la modélisation des émissions et à l'évaluation des impacts (Leduc, 1998). L'Environmental Protection Agency des États-Unis (U.S. EPA) a proposé l'utilisation du système de modélisation CALPUFF comme modèle de référence pour les évaluations d'impacts de classe I et autres applications de transport à grande distance des polluants ou, en fonction de chaque cas, pour les applications en champ proche comportant des courants complexes (U.S. EPA 2000).

Le présent document décrit les techniques et sources de données à utiliser dans les analyses de modélisation de la qualité de l'air. La section 2 renferme une description générale de l'inventaire des émissions et de leurs sources. La

section 3 fournit une description du domaine de modélisation et des bases de données (météorologiques, géophysiques et aérométriques) proposés pour l'analyse. La section 4 présente un aperçu des modèles CALMET et CALPUFF, en plus d'une discussion de l'importance d'évaluer les effets à l'état non stationnaire. La section 5 décrit les produits de l'analyse de modélisation.

# **2 DESCRIPTION DU PROJET**

TransCanada Pipelines Limited et Petro-Canada proposent conjointement de développer et de construire le terminal d'importation de gaz naturel liquéfié (GNL) d'Énergie Cacouna à Gros Cacouna (Québec). Les installations de GNL comprennent des réservoirs de stockage, de l'équipement de pompage et de vaporisation, des bureaux et des bâtiments d'entretien et de sécurité. Un poste d'amarrage destiné à accueillir et décharger les méthaniers contenant le GNL s'avancera sur une distance approximative de 350 m dans le fleuve Saint-Laurent au site du terminal. Les installations de GNL d'Énergie Cacouna seront situées sur la rive sud du fleuve Saint-Laurent, au Port de Gros Cacouna (figure 2-1).

Sous réserve de confirmation suivant les études techniques détaillées, la planification actuelle du Projet Énergie Cacouna comporte les éléments suivants :

- x un terminal d'arrivée comprenant un poste d'amarrage avec bras de déchargement articulés et de ducs d'albe d'amarrage au quai et à distance du quai, s'avançant sur une distance approximative de 350 m dans le fleuve Saint-Laurent depuis la rive;
- x deux réservoirs de stockage de GNL d'une capacité approximative de 160 000 m<sup>3</sup> chacun, soit une capacité totale d'environ 320 000 m<sup>3</sup>;
- x des installations de départ constituées de pompes de GNL, d'unités de vaporisation destinées à réchauffer et transformer le GNL en phase gazeuse, de même que les canalisations et l'équipement connexe capables d'expédier une quantité moyenne annuelle de 500 mmcf/d  $(14,2 \text{ Mm}^3)$  de gaz naturel, ce qui est suffisant pour chauffer environ 2 millions de maisons types pendant une année complète;
- les bâtiments, routes et aires de stationnement du terminal.

La figure 2-2 présente un diagramme de procédé simplifié des installations.

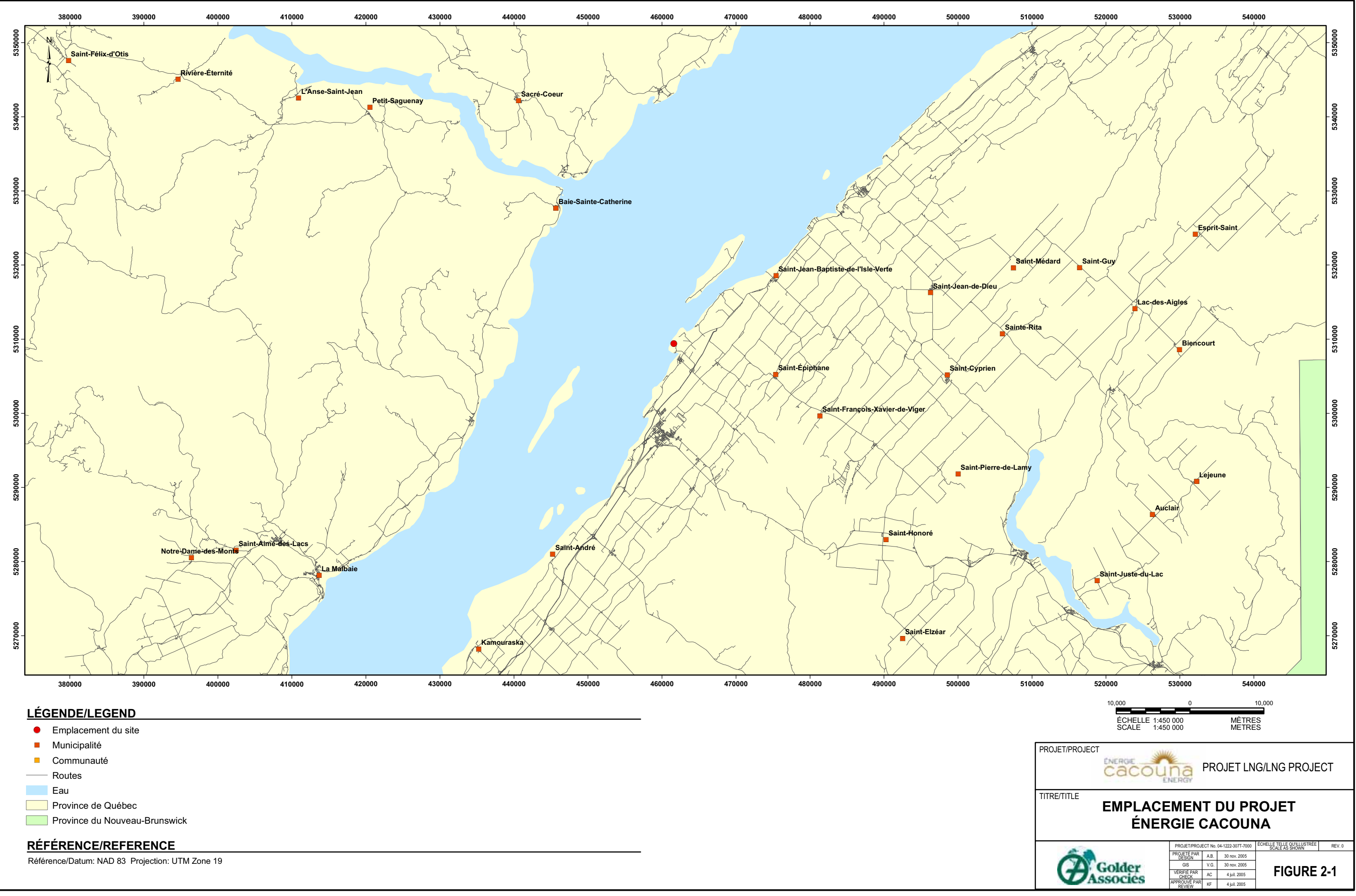

- 
- 

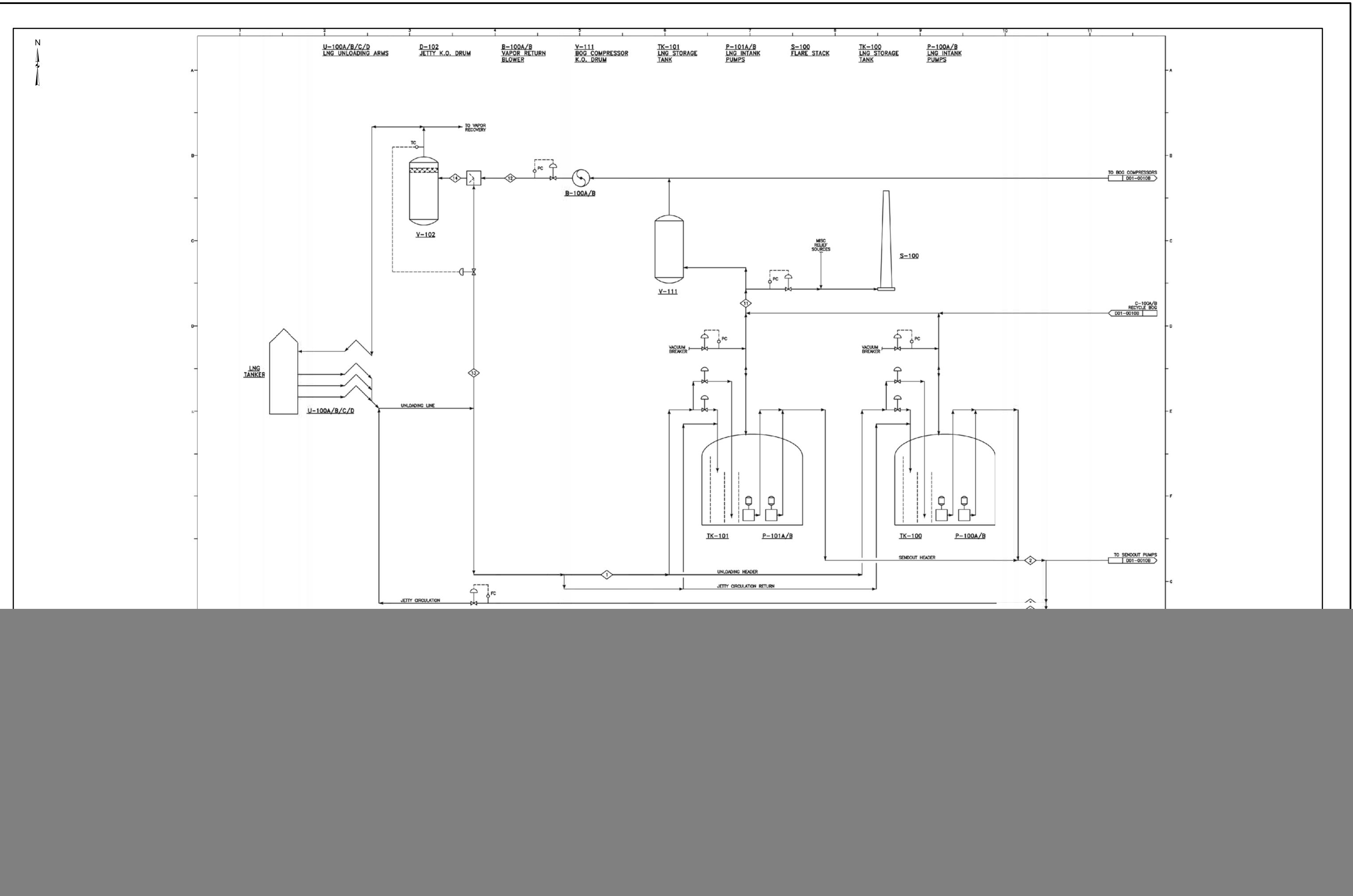

# **2.1 INVENTAIRE DES ÉMISSIONS DES INSTALLATIONS DE GNL**

On s'attend à ce que les installations de GNL de Cacouna produisent des émissions atmosphériques pendant les phases de la construction et de l'exploitation. En cours d'exploitation des installations, diverses activités entraîneront des émissions dans le bassin atmosphérique. Ces émissions peuvent se produire tant dans des conditions normales qu'en situation d'urgence. Le tableau 2.1-1 présente la liste initiale des équipements et les émissions prévues.

La construction des installations de GNL produira des émissions attribuables à diverses opérations de terrassement, dont l'utilisation de bulldozers, de niveleuses, de camions de transport, de pelles rétrocaveuses, ainsi qu'au dynamitage, au forage et à la préparation des matériaux. Il est prévu qu'une usine temporaire de production de béton sera en service sur le site pendant la phase de construction du projet. Le tableau 2.1-2 présente la liste des activités qui se dérouleront pendant la phase de construction.

Pendant l'exploitation et la construction, les émissions atmosphériques seront calculées à l'aide des spécifications des fabricants ou encore des coefficients d'émissions publiés par le U.S. EPA (1995).

![](_page_8_Picture_194.jpeg)

![](_page_8_Picture_195.jpeg)

![](_page_9_Picture_146.jpeg)

### **Tableau 2.1-2 Liste des sources d'émissions potentielles pendant la construction des installations de GNL**

A.D. – À déterminer.

Trois scénarios d'émissions seront modélisés, soit la construction, l'exploitation et les conditions exceptionnelles. Dans l'analyse, on utilisera des paramètres sources additionnels, notamment la configuration des bâtiments et les caractéristiques des cheminées et évents (diamètre, hauteur, température et vitesse d'évacuation). On s'attend à ce que les installations fonctionnent 24 heures par jour, sept jours sur sept.

Comme beaucoup de cheminées sont courtes et assez proches des bâtiments ou d'autres structures, il y aura des effets de rabattement du panache sur les bâtiments. Lorsque le vent souffle sur de grands bâtiments et structures, il se forme des sillages sur le côté de la structure. Si les émissions sont rejetées dans la zone des sillages, le panache risque d'être « pris » dans cette zone et de retomber au sol près du bâtiment. Cela peut entraîner des concentrations élevées au sol. Une analyse intégrale du rabattement sur les bâtiments sera effectuée afin de calculer, en fonction de la direction des vents, les dimensions efficaces des bâtiments qui seront utilisées dans l'analyse de modélisation. On se servira du Building Profile Input Program (BPIP) (U.S. EPA 1993) dans l'analyse des bâtiments.

# **3 DONNÉES GÉOPHYSIQUES, MÉTÉOROLOGIQUES ET SUR L'AIR AMBIANT**

Le système de modélisation à l'état non stationnaire CALPUFF/CALMET servira à calculer les concentrations ambiantes et les modèles de retombées des polluants dans la zone entourant le Projet Énergie Cacouna. Il est proposé d'utiliser un domaine de modélisation numérique à grilles emboîtées (« nested computational domain ») pour évaluer les impacts sur la qualité de l'air associés au Projet Énergie Cacouna. Les coordonnées de modélisation proposées seront basées sur le système de coordonnées de projection transversale universelle de Mercator (UTM), qui suppose un système à « plan uni ».

# **3.1 DOMAINES DE MODÉLISATION ET TERRAIN**

Le domaine de modélisation météorologique proposé couvre une superficie de 75 km sur 75 (voir la figure 3.1-1). Cela devrait suffire à reproduire les effets des caractéristiques topographiques de la vallée du Saint-Laurent qui ont une incidence sur le vent, les modèles de précipitations et autres variables météorologiques.

Les altitudes des terrains quadrillés pour le domaine de modélisation météorologique proposé sont tirées de modèles altimétriques numériques (MAN) à 3 arcs-secondes produits par le service géologique des États-Unis (United States Geological Survey ou USGS). Les données sont fournies dans des dossiers couvrant des blocs de latitude et longitude de 1 degré sur 1.

Les données MAN à 1 degré comprennent un ensemble de 1 201 altitudes sur 1 201 référencées sur le système de coordonnées géographiques (latitude/longitude) du Système Géodésique Mondial 1972. Les altitudes sont indiquées en mètres par rapport au niveau moyen de la mer et l'espacement des altitudes le long de chacun des profils est de 3 arcs-secondes. Cela correspond à un espacement de 90 m environ.

Pour résoudre les variations d'altitude du terrain dans la région, il est proposé d'utiliser une résolution de 1 km à l'horizontale. On fait la moyenne des consignations d'altitude de l'USGS dans chaque cellule de quadrillage du domaine de modélisation numérique de façon à obtenir une altitude moyenne à chaque point du quadrillage. Avec une résolution de 1 km, on obtient un nombre raisonnable de cellules (75 x 75) et une bonne représentation des caractéristiques importantes de terrain.

![](_page_11_Figure_0.jpeg)

- 
- 
- 
- 

Il est proposé d'utiliser un domaine de modélisation de la qualité de l'air de 30 km sur 30 avec une résolution de grille de 1 km. Cette grille sera centrée à la fois sur les installations de GNL et le domaine de modélisation météorologique. Le domaine de modélisation de la qualité de l'air (figure 3.1-1) est suffisamment grand pour refléter l'impact des émissions des installations de GNL.

Le domaine récepteur (c.-à-d. d'échantillonnage) aura une superficie de 20 km sur 20, avec une résolution de 1 km. Cela comprend un domaine tampon de 5 km de tous les côtés pour tenir compte des bouffées de gaz entrant dans le domaine récepteur et en sortant. Le domaine récepteur sera centré sur les installations de GNL. C'est dans ce domaine que sera effectuée l'évaluation des impacts sur la qualité de l'air. Des récepteurs distincts seront également installés dans des endroits considérés comme sensibles (c.-à-d., des zones peuplées ou une végétation potentiellement sensible).

# **3.2 UTILISATION DES TERRES**

On s'est servi des données sur l'utilisation des terres de l'USGS autour du Projet Énergie Cacouna pour obtenir un quadrillage des principales catégories d'utilisations. Les données sur l'utilisation des terres ont été fournies en format « Composite Theme Grid » (CTG) par le site de transfert de l'USGS avec une résolution de 1 km.

Les données sur l'utilisation des terres serviront à produire un quadrillage d'une résolution de 1 km représentant les catégories d'utilisations. Les 37 catégories d'utilisations des terres de l'USGS seront regroupées de manière à correspondre aux 14 catégories établies par le CALMET. Les propriétés de la surface, comme l'albédo ou réflectance, le ratio de Bowen, le paramètre de rugosité et l'indice de surface foliaire seront calculées proportionnellement à l'utilisation des terres exprimée en fraction. Les catégories d'utilisations des terres de l'USGS sont décrites au tableau 3.2-1. Quant au tableau 3.2-2, il présente les 14 catégories du CALMET et les paramètres géophysiques qui y sont associés. La figure 3.2-1 présente les principales catégories d'utilisations des terres pour chaque cellule du quadrillage du CALMET dans le domaine de modélisation.

### **Tableau 3.2-1 Utilisation des terres et système de classification de la couverture terrestre du service géologique des États-Unis (USGS)**

![](_page_13_Picture_274.jpeg)

![](_page_14_Picture_192.jpeg)

![](_page_14_Picture_193.jpeg)

\* Les valeurs négatives indiquent une utilisation de terres « irriguées ».

Source : Basé sur le système de classification des terres du U.S. Geological Survey (USGS) (système à 14 catégories).

![](_page_15_Figure_0.jpeg)

![](_page_15_Picture_115.jpeg)

# **3.3 BASE DE DONNÉES MÉTÉOROLOGIQUES**

Le modèle diagnostique du CALMET exige des observations en surface de la vitesse des vents, de leur direction, de la température, de la couverture nuageuse, de la hauteur du plafond nuageux, de la pression en surface, de l'humidité relative et des types de précipitations (p. ex., neige ou pluie). Ces variables sont régulièrement mesurées dans les stations d'observation de surface du Bureau météorologique canadien (BMC) et du National Weather Service (NWS) des États-Unis. Les données aérologiques en altitude comprennent des observations effectuées deux fois par jour des profils verticaux de la vitesse des vents, de leur direction, de la température et de la pression. De plus, il faut effectuer des relevés horaires des précipitations pour les calculs des dépôts humides dans le CALPUFF. On pourrait également ajouter des ensembles de données quadrillées tridimensionnelles provenant d'un modèle météorologique prévisionnel. Le tableau 3.3-1 énumère les types de données d'observation et modélisées provenant de la modélisation proposée, y compris les paramètres disponibles.

**Tableau 3.3-1 Sources de données météorologiques et paramètres disponibles** 

| Type d'ensemble<br>de données | <b>Fréquence</b>      | <b>Source</b>   | <b>Paramètres</b>                                                                                                    |  |
|-------------------------------|-----------------------|-----------------|----------------------------------------------------------------------------------------------------|--|
| Surface                       | Horaire               | <b>BMC</b>      | Vitesse des vents, direction des vents,<br>température de l'air, hauteur du plafond<br>nuageux, couverture nuageuse. humidité<br>relative, pression en surface, type de<br>précipitations |  |
| Haute atmosphère              | Deux fois par<br>jour | <b>BMC/NWS</b>  | Sondages de la vitesse des vents, de leur<br>direction, de la température et de la pression                                                                                               |  |
| Précipitations                | Horaire               | <b>BMC</b>      | Précipitations à l'heure                                                                                                    |  |
| Profils modélisés             | Horaire               | Produit par MM5 | Champs de valeurs réparties sur grille pour<br>les vents, la température, la pression et<br>l'humidité                                                                                    |  |

BMC – Bureau météorologique canadien.

NWS – National Weather Service (É.-U.).

Les données quadrillées en trois dimensions produites par la cinquième version du modèle de moyenne échelle du Penn State/NCAR (National Center for Atmospheric Research) - connu sous le nom de MM5 - constituent une des sources de données météorologique à utiliser. Les ensembles de données du MM5 sont constitués de valeurs horaires de vitesse des vents, d'orientation des vents, de température et de pression figurant sur une grille qui couvre toute la partie continentale des États-Unis, le sud du Canada et le nord du Mexique. Les données du MM5 sur une grille de 36 km sont disponibles pour l'année 1996. Cet ensemble de données présente 23 niveaux (23 niveaux sigma) à la verticale. Dans

les simulations, on se servira des données de 1996 pour permettre l'inclusion des ensembles de données du MM5 dans la modélisation.

Dans les simulations CALMET, il est proposé d'utiliser les données quadrillées en trois dimensions du MM5 avec les observations en surface et les sondages de la haute atmosphère disponibles sur une période d'un an (1996). Les tableaux 3.3-2, 3.3-3 et 3.3-4 énumèrent les stations d'observation de surface, de sondages de la haute atmosphère et d'observation des précipitations à inclure dans la modélisation. Le figure 3.4-1 indique l'emplacement des stations. Il y a 12 stations météorologiques d'observation de surface effectuant des relevés horaires et une station observant la haute atmosphère dans le domaine de modélisation proposé ou à proximité de celui-ci.

## **Tableau 3.3-2 Stations d'observation de surface effectuant des relevés horaires**

![](_page_17_Picture_131.jpeg)

### **Tableau 3.3-3 Station de la haute atmosphère**

![](_page_17_Picture_132.jpeg)

![](_page_18_Picture_151.jpeg)

![](_page_18_Picture_152.jpeg)

# **3.4 DONNÉES DE SURVEILLANCE DE LA QUALITÉ DE L'AIR**

Le modèle de qualité de l'air CALPUFF emploie des mesures horaires de l'ozone dans les taux de transformation chimique (SO<sub>2</sub> à SO<sub>4</sub>, NO<sub>X</sub> à HNO<sub>3</sub>/NO<sub>3</sub>) ainsi que pour le calcul des niveaux de NO/NO<sub>2</sub> dans l'atmosphère. Les relevés mensuels de l'ozone ambiant serviront à déterminer les taux de pertes de  $SO<sub>2</sub>$ attribuables à la transformation chimique en sulfate et à déterminer les taux de pertes de  $NO<sub>X</sub>$  en azote. Les données de surveillance de l'ozone ambiant pour 2002 en provenance du Réseau national de surveillance de la pollution atmosphérique (RNSPA) d'Environnement Canada et du réseau du MENV serviront à créer le fichier de données de surveillance horaire de l'ozone (OZONE.DAT). On trouvera une première liste des sites RNSPA et MENV aux tableaux 3.4-1 et 3.4-2, respectivement. La figure 3.4-1 présente l'emplacement des stations de surveillance de l'air ambiant dans la région d'étude.

| Indicatif de la station | Ville                 | <b>Province</b>   | <b>Emplacement</b>           |
|-------------------------|-----------------------|-------------------|------------------------------|
| 41101                   | Saint-Léonard         | Nouveau-Brunswick | Aéroport municipal           |
| 50303                   | Québec                | Québec            | Centre des loisirs, Limoilou |
| 50306                   | Québec                | Québec            | 2026, boul. Saint-Cyrille    |
| 50307                   | Québec                | Québec            | Parc Cartier-Brébeuf         |
| 50308                   | Québec                | Québec            | Des Sables                   |
| 50309                   | Québec                | Québec            | Saint-Ange                   |
| 50310                   | Québec                | Québec            | Saint-Charles-Garnier        |
| 50503                   | Chicoutimi            | Québec            | Racine                       |
| 50504                   | Saquenay              | Québec            | 789, boul. des Étudiants     |
| 50902                   | Jonquière             | Québec            | Parc Berthier                |
| 51302                   | Baie Comeau           | Québec            | 39e avenue Mance             |
| 53501                   | Saint-François        | Québec            | François                     |
| 53601                   | Notre-Dame-du-Rosaire | Québec            | Notre-Dame-du-Rosaire        |
| 53901                   | Lac-Édouard           | Québec            | Edouard                      |
| 54301                   | Sainte-Francoise      | Québec            | 408, 12e Rang                |

**Tableau 3.4-1 Stations canadiennes du RNSPA** 

![](_page_19_Figure_0.jpeg)

- 
- 
- 
- 
- 
- 

![](_page_20_Picture_136.jpeg)

### **Table 3.4-2 Stations du MENV**

Le CALPUFF détermine la valeur d'ozone la plus représentative à utiliser dans les équations de transformation chimique à chacune des étapes temporelles selon l'emplacement de la bouffée de gaz par rapport aux stations de surveillance de l'ozone à l'étape en question.

À l'heure actuelle, on ne dispose pas de mesures de l'ammoniac pour cette région. Sur la base des données disponibles, Langford et al. (1992) estiment que les concentrations de base types d'ammoniac sont de 10 ppM pour les prairies, de 0,5 ppM pour les forêts et de 1 ppM pour les terres arides. Golder utilisera un niveau de 0,5 ppM pour cette région.

# **3.5 QUALITÉ DE RÉFÉRENCE DE L'AIR**

Comme le montre la figure 3.4-1, il y a un manque de données disponibles sur la qualité de l'air à proximité du Projet Énergie Cacouna proposé. Les stations de surveillance de l'air ambiant les plus proches se trouvant à l'extérieur du domaine de modélisation météorologique ne sont peut-être pas représentatives de la zone d'étude. Afin de raffiner l'évaluation des concentrations de référence dans l'air de la zone d'étude, Golder se servira du modèle CALPUFF et de l'inventaire canadien des émissions des principaux contaminants atmosphériques (PAC) en 1995. Les composés repris dans l'inventaire sont le CO, les  $NO<sub>X</sub>$ , les  $SO<sub>X</sub>$ , les COV, le NH<sub>3</sub>, les PM<sub>10</sub> et les PM<sub>2.5</sub>. Ces émissions, calculées à l'échelle de la province, seront traitées en vue de leur application dans le modèle CALPUFF.

Les données de l'inventaire des PAC en 1995 sont divisées en quatre grands groupes en fonction des caractéristiques des sources d'émissions :

• les sources ponctuelles, surtout attribuables aux grandes exploitations industrielles ;

- x les sources diffuses, qui comprennent les petites industries, les exploitations commerciales, les activités agricoles et les sources résidentielles ;
- les sources mobiles, soit les routes, les chemins de fer et les voies fluviales et maritimes ;
- enfin, les sources biogéniques, qui comprennent la végétation naturelle, les sols, etc.

Les données indiquent les émissions annuelles de chaque type de source et de polluant. Dans le cas des sources ponctuelles, l'inventaire renferme des données sur les émissions de chacune des sources, y compris les codes CCS, l'emplacement (latitude/longitude) et les caractéristiques de la cheminée (température, vitesse de sortie, diamètre). En général, il manquait un grand nombre de données sur les cheminées. Ces données manquantes seront remplies en suivant le protocole suivant du U.S. EPA qui s'applique aux données manquantes sur la base des codes CCS.

Les émissions de sources diffuses et mobiles représentent un total global pour la province. Ces émissions seront décomposées sur la base de l'approche du U.S. EPA en se servant de données de substitution comme la population ou les zones de résidence afin de calculer les émissions locales. Ces émissions seront allouées en se servant de la formule suivante

$$
E_{SCC,i} = E_{SCC,a} \times \frac{A_{i,j}}{A_j}
$$

dans laquelle

![](_page_21_Picture_169.jpeg)

Les émissions seront décomposées selon une résolution de grille de 2,5 km dans notre domaine de modélisation numérique. Les données de Statistique Canada concernant les valeurs de substitution serviront à la décomposition géographique des données sur les émissions dans le domaine de modélisation numérique. Le tableau 3.5-1 présente les valeurs de substitution des sources mobiles et des sources diffuses stationnaires.

### **Tableau 3.5-1 Liste des valeurs de substitution des émissions pour le Projet Énergie Cacouna**

![](_page_22_Picture_56.jpeg)

# **4 MÉTHODOLOGIE DE MODÉLISATION DE LA QUALITÉ DE L'AIR**

# **4.1 CHOIX DU MODÈLE**

Le système de modélisation CALPUFF (Scire et al. 2000a,b) sera utilisé pour la modélisation analytique. Le CALPUFF et son modèle météorologique CALMET sont chargés de résoudre les difficultés posées par la complexité du terrain, les longues distances entre la source et le récepteur, la transformation chimique et les retombées.

Le CALMET est un modèle météorologique de diagnostic produisant des champs éoliens et thermiques tridimensionnels et des champs bidimensionnels des hauteurs de mélange et autres variables météorologiques. Il offre des options de mise en paramètre des effets d'écoulement de pente et des effets de canalisation éolienne due au terrain. Le CALPUFF est un modèle gaussien de bouffée de gaz à l'état non stationnaire. Il comprend des algorithmes pour la transformation chimique, les dépôts humides et les dépôts secs. Le CALPUFF renferme des algorithmes permettant d'évaluer l'impact des particules primaires et secondaires sur la visibilité, de même que de calculer les flux de retombées. Une des capacités du CALPUFF qu'on ne retrouve pas dans de nombreux modèles spécialisés est celle de traiter les effets combinés de processus multiples (p. ex., les effets de rabattement du panache sur les bâtiments en terrain complexe, les dépôts secs et la transformation chimique). Il est conçu pour évaluer les impacts de sources multiples dans un champ météorologique de superficie variable. Le ministère de l'Environnement (MENV) a approuvé l'application du CALPUFF à la modélisation des émissions et à l'évaluation de l'impact (Leduc 1998). Le U.S. EPA a officiellement proposé le CALPUFF comme modèle de référence conforme à 'annexe A pour ce genre d'application (Federal Register, 21 avril 2000). Les sections 4.1.1 et 4.1.2 donnent un résumé complet des fonctions et caractéristiques du CALMET et du CALPUFF.

Le CALPUFF ne calcule pas les concentrations d'ozone mais se sert de l'ozone pour calculer d'autres éléments. Il est proposé d'utiliser un modèle photochimique unidimensionnel mis au point à l'Université de Guelph pour traiter le potentiel de formation d'ozone.

# **4.1.1 Principales caractéristiques du CALMET**

Le modèle météorologique CALMET comprend un module diagnostic de champs de vent et des modules micrométéorologiques pour les couches limites au-dessus de l'eau et du sol. Le module diagnostic de champs de vent a recours à une approche en deux étapes du calcul des champs de vent (Douglas et Kessler, 1988). Au cours de la première étape, un champ de vent hypothétique initial est rajusté en fonction des effets cinématiques du terrain, des écoulement de pente et des effets de blocage du terrain de manière à produire un champ de vent d'étape 1. On propose de se servir des données quadrillées MM5 de 1996 avec une résolution de 36 km pour le champ hypothétique initial. La deuxième étape consiste en une procédure d'analyse objective introduisant les données fondées sur les observations dans le champ de vent de l'étape 1 de manière à obtenir un champ de vent définitif.

Les principales caractéristiques et les options du modèle météorologique sont résumées au tableau 4.1-1.

### **Tableau 4.1-1 Principales caractéristiques du modèle météorologique CALMET**

### **Modules des couches limites du modèle CALMET**

- Couche limite au-dessus de la terre Méthode de l'équilibre énergétique
- Couche limite au-dessus de l'eau Méthode du profil
- Produit des champs quadrillés de :
	- la vitesse de frottement en surface
	- l'échelle des vitesses de circulation convective
	- la longueur de Monin-Obukhov
	- la hauteur de mélange
	- la classe de stabilité PGT
	- la température de l'air (tridimensionnelle)
	- les taux de précipitations

### **Module diagnostic de champs de vent du CALMET**

- Écoulements de pente
- Effets cinématiques du terrain
- Effets de blocage du terrain
- Réduction au minimum de la divergence
- x Produit des champs de valeurs réparties sur grille des composantes U, V, W du vent
- Les entrées comprennent les vents à l'échelle du domaine, des observations et
- les vents du modèle prévisionnel sur grille grossière (facultatif)
- Capacité de projection conique conforme de Lambert

# **4.1.2 Principales caractéristiques du CALPUFF**

En raison de sa formulation basée sur les bouffées de gaz et de l'utilisation de données météorologiques tridimensionnelles obtenues à l'aide du modèle météorologique CALMET, le CALPUFF peut simuler les effets des conditions météorologiques variables en fonction du temps et de l'espace sur le transport de polluants depuis les sources en terrain complexe. Les principales caractéristiques et les options du modèle CALPUFF sont résumées au tableau 4.1-2.

### **Tableau 4.2-1 Principales caractéristiques du modèle CALPUFF**

### **Types de sources**

- Sources ponctuelles (émissions constantes ou variables)
- Sources linéaires (émissions constantes ou variables)
- Sources volumiques (émissions constantes ou variables)
- Sources diffuses (émissions constantes ou variables)

### **Émissions à l'état non stationnaire et conditions météorologiques**

- Quadrillages tridimensionnels des variables météorologiques (vents, température)
	- Champ variant dans l'espace de la hauteur de mélange, de la vitesse de frottement et de l'échelle des vitesses de la circulation convective
- Longueur de Monin-Obukhov, taux de précipitations
- Taux de turbulence et de dispersion variables à l'horizontale et à la verticale
- Données chronologiques sur la source et les émissions pour les sources
- ponctuelles, diffuses et volumiques Facteurs de mesure temporels ou dépendant du vent pour les taux d'émissions et pour tous les types de sources

### **Interface avec le modèle de production d'émissions (MPE)**

Flux thermique et émissions des brûlages dirigés et des feux de friches variables en fonction du temps

### **Fonctions d'échantillonnage efficace**

- Formulation de bouffée de gaz intégrée
- Formulation de bouffée de gaz allongée (slug)

### **Options de coefficient de dispersion (σy, σz)**

- Mesures directes de  $\sigma_v$  et  $\sigma_w$
- Valeurs estimées de  $\sigma_v$  et  $\sigma_w$  selon la théorie de la similarité
- x Coefficients de dispersion de Pasquill-Gifford (PG) (zones rurales)
- x Coefficients de dispersion de McElroy-Pooler (MP) (zones urbaines)
- x Coefficients de dispersion selon le mode de dispersion en terrain complexe (CTDM) (neutre/stable)

### **Cisaillement vertical du vent**

- Séparation de la bouffée de gaz
- Advection différentielle et dispersion

### **Élévation du panache**

- Élévation du panache flottant et du flux de quantité de mouvement
- Effets de sortie de cheminée
- Effets de rabattement du panache sur les bâtiments
- Pénétration partielle
- Cisaillement vertical du vent

### **Tableau 4.2-1 Principales caractéristiques du modèle CALPUFF (suite)**

#### **Rabattement du panache sur les bâtiments**

- Méthode de Huber-Snyder
- Méthode de Schulman-Scire
- Modèle du panache ascendant amélioré (PRIME)

#### **Terrain complexe**

- Effets de guidage dans le champ du vent du CALMET
- x Réglage facultatif de hauteur de bouffée de gaz ISC3 ou « coefficient de trajectoire de panache »
- Dispersion verticale améliorée facultative (flux neutre/faiblement stable dans CTDMPLUS)

#### **Terrain complexe à l'échelle des sous-grilles (option CTSG)**

- Ligne de courant de division,  $H_d$ , comme dans CTDMPLUS:
	- Au-dessus de  $H_d$ , la matière passe au-dessus de la colline et subit une modification de ses taux de diffusion
	- En dessous de  $H_d$ , la matière contourne la colline, se sépare et s'enroule autour de la colline

#### **Dépôts secs**

- Gaz et particules
	- Trois options :
		- Traitement intégral des variations dans l'espace et le temps des dépôts à l'aide d'un modèle de résistance
		- Cycles diurnes spécifiés par l'utilisateur pour chacun des polluants
		- Pas de dépôts secs

#### **Effets d'interaction au-dessus de l'eau et à la limite côtière**

- Paramètres de la couche limite au-dessus de l'eau
- x Variation abrupte des conditions météorologiques, dispersion du panache à la limite côtière
- Fumigation du panache

#### **Options de transformation chimique**

- **•** Pseudo-mécanisme chimique du premier ordre pour le SO<sub>2</sub>, le SO $_4^2$ , les NO<sub>X</sub>, le HNO<sub>3</sub> et le NO<sub>3</sub> - (méthode MESOPUFF II)
- **•** Pseudo-mécanisme chimique du premier ordre pour le  $SO_2$ , le  $SO_4$ , le NO, le NO<sub>2</sub>, le  $HNO<sub>3</sub>$  et le  $NO<sub>3</sub><sup>-</sup>$  (méthode RIVAD/ARM3)
- Cycles diurnes de taux de transformation spécifiés par l'utilisateur
- Aucune conversion chimique

#### **Lavage**

- Approche du coefficient de lavage
- x Le taux d'enlèvement est fonction de l'intensité et du type des précipitations

#### **Interface utilisateur graphique**

- Configuration du modèle et entrée des données par pointage et cliquage
- Vérification améliorée des erreurs dans les entrées du modèle
- Fichiers d'aide en ligne

# **4.2 CONFIGURATION DU DOMAINE DE MODÉLISATION**

Le CALMET et le CALPUFF utilisent les coordonnées suivant le terrain à la verticale avec une grille horizontale uniforme. Comme le terrain est complexe dans le domaine de modélisation, il a semblé approprié d'utiliser une haute résolution horizontale de 1 km. Dans le plan vertical, une grille étirée permettra de traiter la couche mélangée avec une haute résolution, alors que la résolution sera un peu moins précise en altitude. Les altitudes au centre des dix niveaux verticaux sont les suivantes : 10, 30, 60, 120, 240, 460, 800, 1 250, 1 850 et 2 600 m, les hauteurs des faces de cellules correspondant à ces points de grille étant 0, 20, 40, 80, 160, 320, 600, 1 000, 1 500, 2 200 et 3 000 m.

On exécutera le CALPUFF pour l'année 1996 tant pour l'état de référence que pour le Projet Énergie Cacouna. Des récepteurs discrets seront installés à l'endroit des récepteurs sensibles, tant humains qu'écologiques. La figure 3.1-1 présente la grille de modélisation du projet.

# **4.3 MODÉLISATION MÉTÉOROLOGIQUE**

Comme nous l'avons souligné plus haut, le domaine de CALMET aura environ 75 km sur 75 de façon à représenter les effets de la vallée du fleuve Saint-Laurent sur les vents et les autres paramètres météorologiques. L'annexe A présente la liste des aiguillages facultatifs du CALMET que l'on mettra en fonction.

# **4.3.1 Champ hypothétique initial**

On propose d'utiliser les données météorologiques MM5 réparties sur une grille pour définir le champ hypothétique initial pour les simulations effectuées avec le CALMET. Les données MM5 sont disponibles pour l'année 1996 en résolution de grille de 36 km.

# **4.3.2 Champ de l'étape 1 : Effets du terrain**

Pendant l'élaboration du champ de vent de l'étape 1, le CALMET ajuste le champ hypothétique initial de façon à refléter les effets cinématiques du terrain, les écoulements de pente et les effets de blocage. Les écoulements de pente sont fonction de la pente locale et de l'altitude de la crête la plus proche La crête se définit comme le point le plus élevé dans un rayon (c.-à-d., TERRAD) autour de chacun des points de la grille. La valeur de TERRAD sera calculée sur la base de l'analyse de l'échelle du terrain. Le champ obtenu à l'étape 1 produit un champ de courant en harmonie avec la résolution de terrain CALMET à fine échelle.

# **4.3.3 Champ de l'étape 2 : Analyse objective**

À l'étape 2, on intègre les observations au champ obtenu à l'étape 1 de façon à obtenir le champ de vent définitif. Chaque site d'observation influence le champ de vent définitif à l'intérieur d'un rayon d'influence (paramètres RMAX1 en surface et RMAX2 en altitude). Les observations et les champs obtenus à l'étape 1 sont pondérés à l'aide des paramètres R1 en surface et R2 en altitude : à une distance R1 d'un site d'observation, le champ de vent obtenu à l'étape 1 et les observations en surface ont la même pondération.

# **4.4 DOMAINE DE MODÉLISATION NUMÉRIQUE DU CALPUFF**

La grille de modélisation numérique du CALPUFF sera plus petite que la grille météorologique (c.-à-d., des cellules de 70 sur 70 avec une résolution de 1 km). Le domaine de modélisation numérique comprend une zone tampon (5 km dans chaque direction) destinée à réduire au minimum les effets de bord et à permettre de ramener dans le domaine les polluants pris dans les inversions de courant.

# **4.5 MODÉLISATION DE LA DISPERSION AVEC LE CALPUFF**

L'annexe B comprend la liste des options et des aiguillages du modèle CALPUFF. Celui-ci sera exécuté pour l'évaluation de référence de la qualité de l'air, indépendamment du Projet Énergie Cacouna. On obtiendra la concentration moyenne annuelle pour le domaine de modélisation numérique autour du projet. Les résultats de la modélisation du Projet Énergie Cacouna seront ajoutés à la qualité de l'air de référence à l'aide du programme d'adaptation CALSUM. Ce programme sera utilisé pour obtenir les principaux contaminants atmosphériques (soit les  $NO<sub>X</sub>$ , les  $SO<sub>X</sub>$ , le  $CO$ , les  $PM<sub>10</sub>$ , les  $PM<sub>2.5</sub>$  et les  $COV$ ). Les résultats seront comparés aux normes de qualité de l'air du MENV.

Les effets de retombées et de transformation chimique seront modélisés à l'aide du modèle de dépôts secs implicites, du module de lavage avec coefficient de lavage et du mécanisme de transformation chimique implicite. Sept espèces chimiques seront modélisées à l'aide du CALPUFF pour cette analyse : le SO<sub>2</sub>, le  $SO_4$ , le NO, le NO<sub>2</sub>, le NO<sub>3</sub> et le HNO<sub>3</sub>. La combinaison des sulfates et des azotes permettra d'obtenir la concentration de particules secondaires (PS). Le mécanisme chimique calcule les taux de transformation du  $SO_2$  en  $SO_4$  et des  $NO<sub>X</sub>$  en  $NO<sub>3</sub>/HNO<sub>3</sub>$ . On obtient les concentrations d'ozone mesurées dans un fichier OZONE.DAT externe qui servira au module de transformation chimique. Ces concentrations d'ozone, avec l'intensité du rayonnement, servent de valeurs de substitution pour la concentration en OH pendant la journée, alors que s'effectuent les transformations chimiques radicalaires en phase gazeuse. Les concentrations de PS seront ajoutées aux niveaux de référence  $PM_{2.5}$ .

# **4.6 CALCULS DES AÉROSOLS SECONDAIRES**

Le système de modélisation CALPUFF peut modéliser les effets de transformation chimique linéaires. Il offre deux options : les mécanismes MESOPUFF II et RIVAD/ARM3. La méthode MESOPUFF II est un mécanisme de pseudo-réaction chimique du premier ordre pour la conversion du  $SO_2$  en  $SO_4$ (aérosol de sulfate) et du  $NO<sub>X</sub>$  en  $NO<sub>3</sub>$  (aérosol d'azote), respectivement. La méthode RIVAD/ARM3 permet de traiter le processus de conversion du NO en  $NO<sub>3</sub>$  en plus des conversions du  $NO<sub>2</sub>$  en  $NO<sub>3</sub>$  et du  $SO<sub>2</sub>$  en  $SO<sub>4</sub>$  présentant un équilibre entre le HNO<sub>3</sub> à l'état gazeux et l'aérosol de nitrate d'ammonium. On recommande la méthode RIVAD/ARM3 pour les zones non urbaines dégagées avec de faibles concentrations de base de COV. Pour l'application qui nous concerne, on appliquera la méthode RIVAD/ARM3 afin d'évaluer la formation d'aérosols secondaires.

# **4.7 CALCULS DES RETOMBÉES**

Les retombées de soufre et d'azote comprendront les contributions d'autres espèces chimiques en plus du  $SO_4$  et du  $NO_3$ . Les retombées de soufre représentent la somme des dépôts secs et humides de soufre du  $SO_2$  et du  $SO_4$ (avec les ajustements correspondant à leur poids moléculaire). Les retombées d'azote sont attribuables au  $HNO<sub>3</sub>$ , au  $NO<sub>3</sub>$ , aux  $NO<sub>X</sub>$  et au  $SO<sub>4</sub>$  (note : le sulfate représente ((NH<sub>4</sub>)<sub>2</sub>SO<sub>4</sub>) et l'azote, NH<sub>4</sub>NO<sub>3</sub>).

# **4.8 CALCULS DE L'OZONE**

Le CALPUFF n'a pas la capacité de modéliser la formation d'ozone. Le Projet Énergie Cacouna viendra ajouter une source additionnelle de  $NO<sub>X</sub>$  au bassin atmosphérique, qui modifiera le niveau d'ozone en aval des installations. On peut calculer la variation de l'ozone à l'aide d'un modèle d'ozone troposphérique mis au point à l'Université de Guelph. Ce modèle évalue la concentration de radicaux hydroxyles et la variation de l'ozone dans la troposphère. La concentration de OH est calculée, ainsi que les concentrations d'hydrocarbures et la production de HO2, afin de calculer la variation de l'ozone. Ce modèle servira de modèle de sélection seulement s'il faut utiliser une modélisation plus rigoureuse.

# **5 PRODUITS DE LA MODÉLISATION**

La modélisation avec le CALPUFF servira à calculer les concentrations annuelles moyennes et à court terme des cinq principales émissions, vraisemblablement les particules, les  $NO<sub>X</sub>$ , les  $COV$ , le  $SO<sub>2</sub>$  et le  $CO$ ) sur le domaine de modélisation atmosphérique attribuables aux sources mentionnées à la section 2. Les concentrations qui en résulteront seront comparées aux objectifs de qualité de l'air correspondants. Les sources autres que celles attribuables aux installations de GNL seront regroupées sous les concentrations de fond. Même si la modélisation aérologique sera limitée aux cinq principaux composés émis, les émissions d'autres composés libérés par la source des installations de GNL seront calculées et fournies.

Les émissions attribuables aux activités de construction et d'exploitation d'urgence seront modélisées séparément des émissions liées à l'exploitation normale.

Les résultats seront présentés sous forme de tableaux selon le format présenté au modèle de tableau 5-1. Des tracés de contours seront produits au-dessus du domaine de modélisation numérique pour les cinq principaux contaminants. Ils comprendront les concentrations de base et les contributions des installations de GNL.

### **Tableau 5-1 Modèle de format de tableau résumant les concentrations ambiantes**

![](_page_30_Picture_199.jpeg)

# **6 CONCLUSION**

Ce protocole de qualité de l'air a été préparé dans le cadre de l'étude d'impact sur l'environnement du Projet Énergie Cacouna, au Port de Gros Cacouna, dans la province de Québec. Toute question portant sur la qualité de l'air peut être adressée au soussigné.

## **GOLDER ASSOCIÉS LTÉE**

Anthony Ciccone, Ph.D., ing. Directeur / document1

# **7 RÉFÉRENCES**

- Allwine, K.J. and C.D. Whiteman. 1985. MELSAR: A Mesoscale Air Quality Model for Complex Terrain: Volume 1--Overview, Technical Description and User's Guide. Pacific Northwest Laboratory, Richland, Washington.
- Adelman, Z. and M. Houyoux. 2002. Processing the National Emissions Inventory 96 (NEI96) Version 3.11 with SMOKE.Poster paper found at http://www.epa.gov/ttn/chief/conference/ei10/poster/adelman.pdf.
- Carson, D.J. 1973. The Development of a Dry, Inversion-capped, Convectively Unstable Boundary Layer. Quart. J. Roy. Meteor. Soc., **99**, 450-467.
- Douglas, S. and R. Kessler. 1988. User's Guide to the Diagnostic Wind Model. California Air Resources Board, Sacramento, CA.
- FLAG. 2000. Federal Land Manager' Air Quality Related Values Workgroup (FLAG). Phase I Report. U.S. Forest Service, National Park Service, U.S. Fish and Wildlife Service.
- Holtslag, A.A.M. and A.P. van Ulden. 1983. A Simple Scheme for Daytime Estimates of the Surface Fluxes from Routine Weather Data. J. Clim. and Appl. Meteor., **22**, 517-529.
- ICF Consulting. 2002. User's Guide to the Regional Modelling System for Aerosols and Deposition (REMSAD) Version 7.
- Liu, M.K. and M. A. Yocke. 1980. Siting of Wind Turbine Generators in Complex Terrain. J. Energy, **4**, 10:16.
- Leduc, Richard, 1998. Guide De La Modélisation De La Dispersion Atmosphérique, Ministère de l'Environnement et de la Faune, December 1998 (Revised).
- Mahrt, L. 1982. Momentum Balance of Gravity Flows. Journal of Atmos. Sci., **39**, 2701-2711.
- Maul, P.R. 1980. Atmospheric Transport of Sulfur Compound Pollutants. Central Electricity Generating Bureau MID/SSD/80/0026/R. Nottingham, England.

### **Golder Associés**

- O'Brien, J.J. 1970. A Note on the Vertical Structure of the Eddy Exchange Coefficient in the Planetary Boundary Layer. J. Atmos. Sci., **27**, 1213-1215.
- Perry, S.G., D.J. Burns, L.H. Adams, R.J. Paine, M.G. Dennis, M.T. Mills, D.G. Strimaitis, R.J. Yamartino and E.M. Insley. 1989. User's Guide to the Complex Terrain Dispersion Model Plus Algorithms for Unstable Situations (CTDMPLUS) Volume 1: Model Description and User Instructions. EPA/600/8-89/041, U.S. Environmental Protection Agency, Research Triangle Park, NC.
- Scire, J.S. and F.R. Robe. 1997. Fine-Scale Application of the CALMET Meteorological Model to a Complex Terrain Site. Paper 97-A1313. Air & Waste Management Association 90th Annual Meeting & Exhibition, Toronto, Ontario, Canada. 8-13 June 1997.
- Scire, J.S., D.G. Strimaitis and R.J. Yamartino. 2000a. A User's Guide for the CALPUFF Dispersion Model (Version 5). Earth Tech, Inc., Concord, MA
- Scire, J.S., F.R. Robe, M.E. Fernau and R.J. Yamartino. 2000b. A User's Guide for the CALMET Meteorological Model (Version 5). Earth Tech, Inc., Concord, MA.
- U.S. EPA (U.S. Environmental Protection Agency). 1995. Compilation of Air Pollutant Emission Factors, AP-42, Fifth Edition, Volume I: Stationary Point and Area Sources.
- U.S. EPA. 1998. Interagency Workgroup on Air Quality Modelling (IWAQM), Phase 2 Report: Summary Report and Recommendation for Modelling Long Range Transport and Impacts on Regional Visibility. EPA-454/R-98-019.
- U.S. EPA. 2000. Federal Register Notice dated April 21, 2000.

## **ANNEXE A**

## **PARAMÈTRES DE CALCUL ET AIGUILLAGES PRÉLIMINAIRES DU MODÈLE NUMÉRIQUE CALPUFF**

### **Tableau A-1 Paramètres de calcul et aiguillages préliminaires du modèle numérique CALPUFF**

![](_page_35_Picture_249.jpeg)

![](_page_36_Picture_317.jpeg)

![](_page_36_Picture_318.jpeg)

![](_page_37_Picture_278.jpeg)

![](_page_37_Picture_279.jpeg)

![](_page_38_Picture_253.jpeg)

![](_page_38_Picture_254.jpeg)

### **Tableau A-1 Paramètres de calcul et aiguillages préliminaires du modèle numérique CALPUFF (suite)**

![](_page_39_Picture_280.jpeg)

### **Golder Associés**

![](_page_40_Picture_225.jpeg)

![](_page_40_Picture_226.jpeg)

## **ANNEXE B**

## **PARAMÈTRES DE CALCUL ET AIGUILLAGES PRÉLIMINAIRES DU MODÈLE NUMÉRIQUE CALMET**

### **Tableau B-1 Paramètres de calcul et aiguillages préliminaires du modèle numérique CALMET**

![](_page_42_Picture_246.jpeg)

### **Tableau B-1 Paramètres de calcul et aiguillages préliminaires du modèle numérique CALMET (suite)**

![](_page_43_Picture_274.jpeg)

### **Tableau B-1 Paramètres de calcul et aiguillages préliminaires du modèle numérique CALMET (suite)**

![](_page_44_Picture_265.jpeg)

![](_page_45_Picture_261.jpeg)

![](_page_45_Picture_262.jpeg)

### **Tableau B-1 Paramètres de calcul et aiguillages préliminaires du modèle numérique CALMET (suite)**

![](_page_46_Picture_64.jpeg)